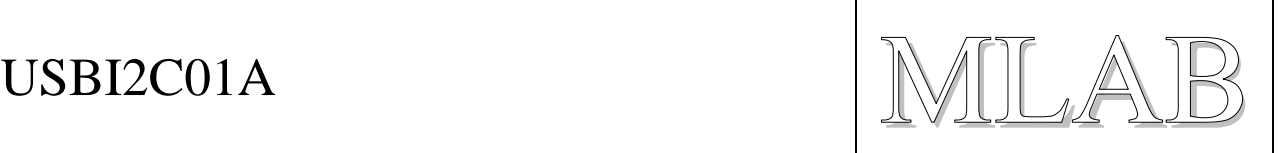

## Převodník USB na I2C

Jan Chroust

*Převodník mezi rozhraními I2C a USB.*

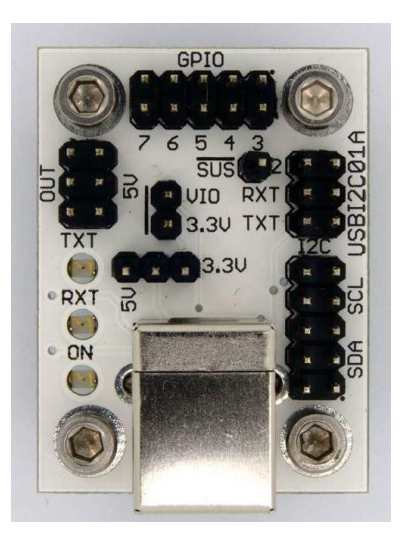

# **1. Technické parametry**

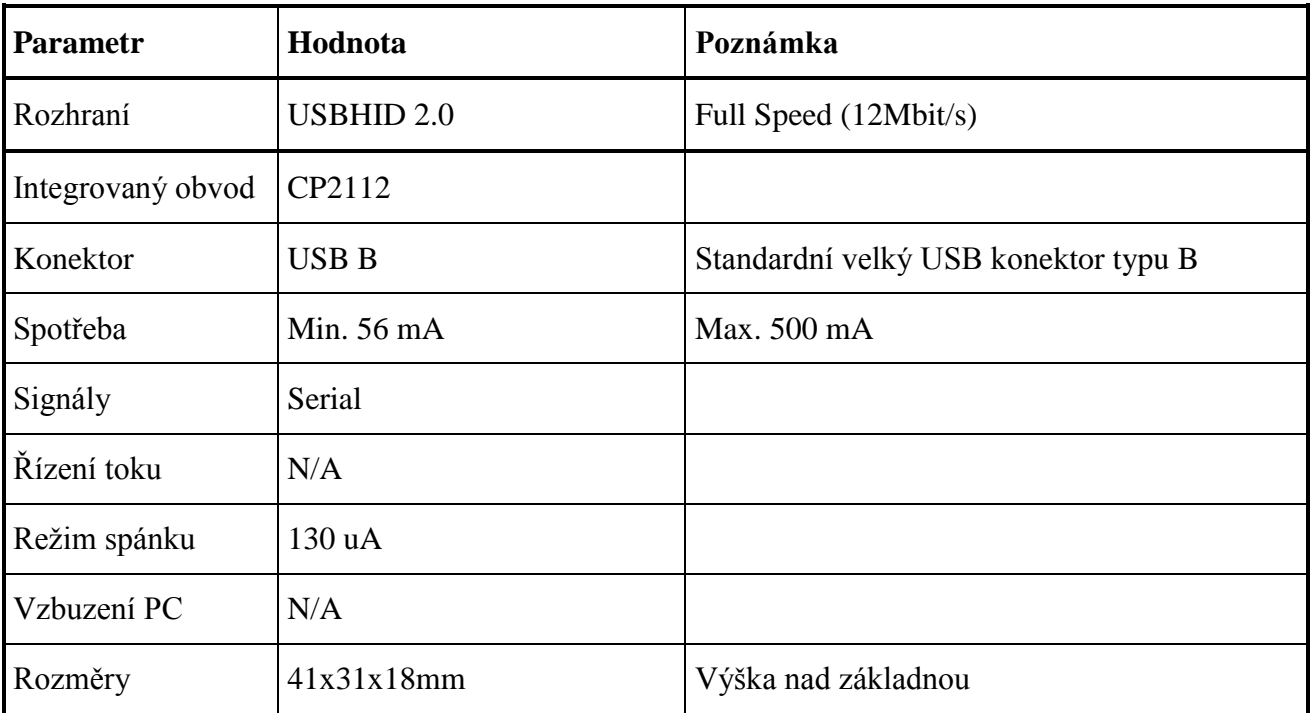

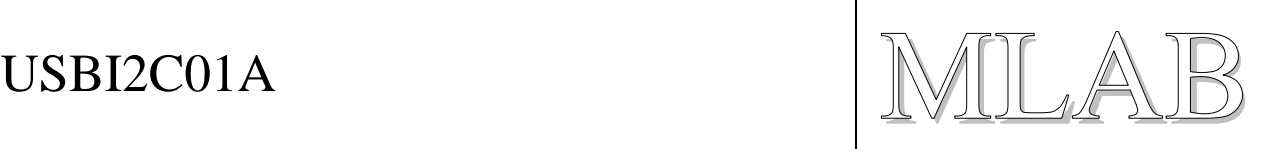

## **2. Popis konstrukce**

## **2.1. Úvodem**

### **2.2. Zapojení modulu**

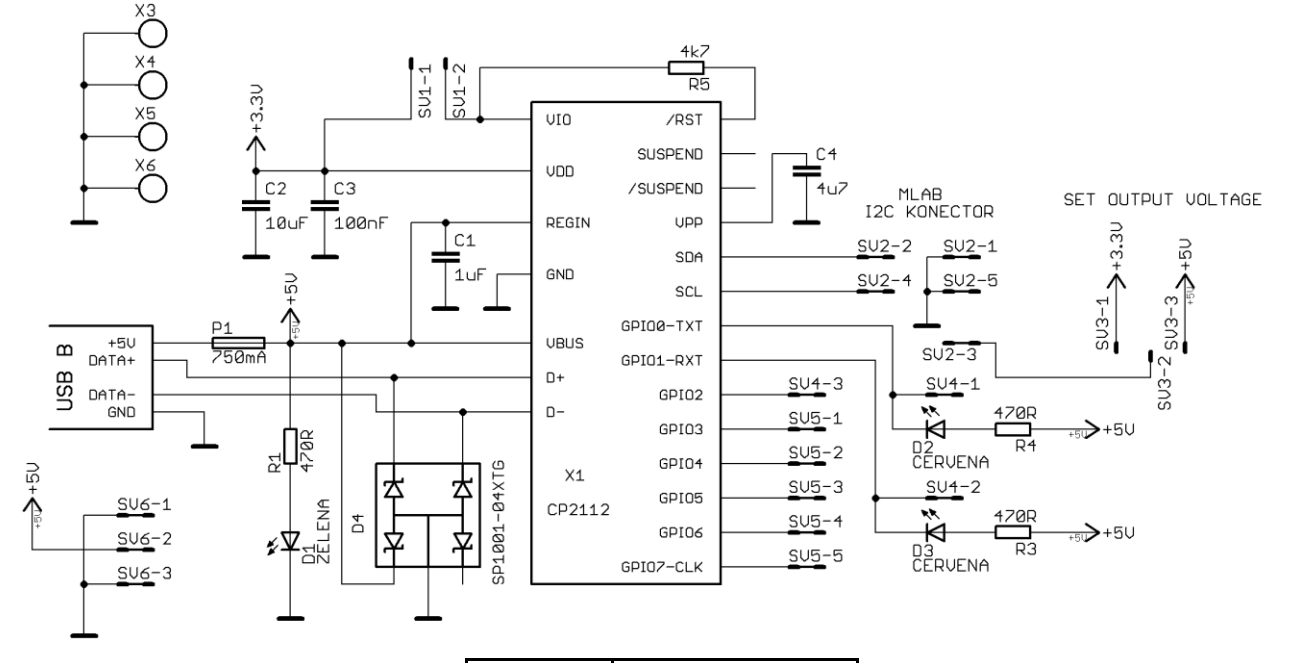

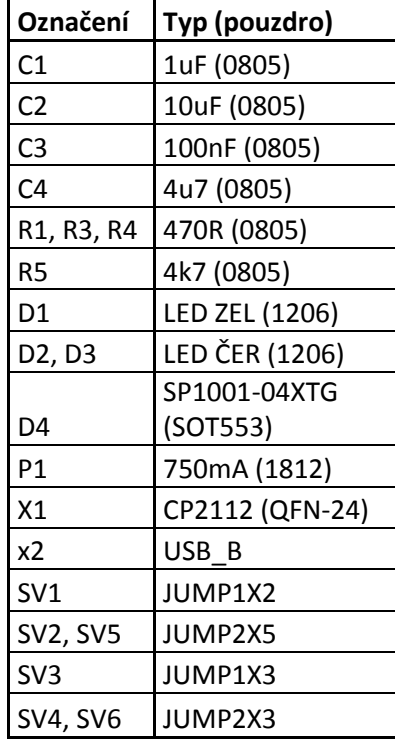

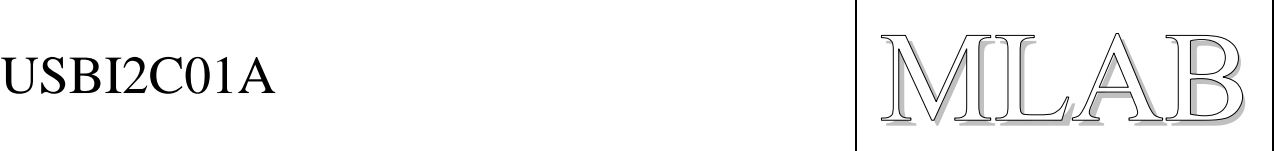

# **3. Osazení a oživení**

#### **3.1. Osazení**

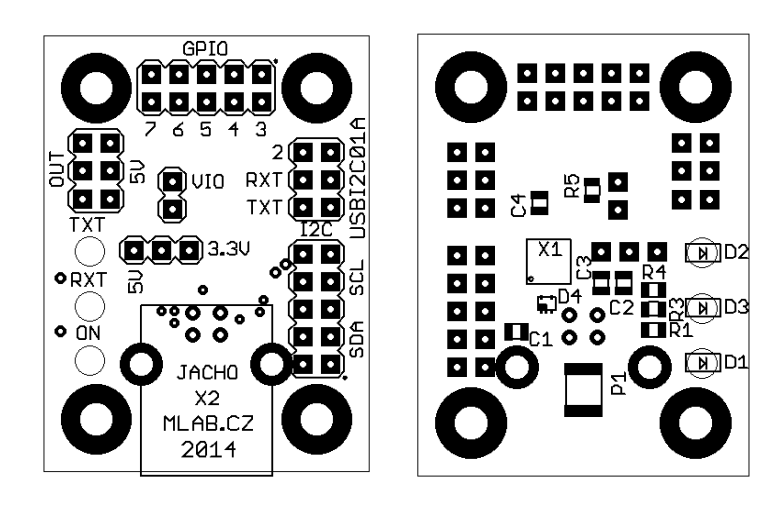

Umístit jumpery: VIO-3,3V a pro volbu napájení I2C hřebínku zvolit volbu 3,3V

#### **3.2. Konfigurace**

Konfigurace se zapisuje do interní paměti EEPROM a je nepovinná. Viz kapitola o driverech. Veškeré informace v dokumentačním listu od IO CP2112.

Na pin VIO je možné připojit externí napětí menší než 3,3 V a určuje napěťové úrovně logiky I2C. Například 1,8 V. Standardně se pomocí jumperu přivede na tento pin napětí 3,3 V.

Pomocí jumperu na hřebínku 1x3 je možné zvolit napájení, které bude vyvedeno na I2C hřebínek. Buď 3,3V, 5V a v případě žádného jumperu žádné napájení.

## **4. Datové listy**

CP2012.pdf - SINGLE CHIP HID USB TO SMBUS MASTER BRIDGE

AN495.pdf - CP2112 INTERFACE SPECIFICATION

AN496.pdf - HID USB-TO-SMBUS API SPECIFICATION

AN721.pdf - CP21XX DEVICE CUSTOMIZATION GUIDE

Http://www.silabs.com